## **МИНИСТЕРСТВО ТРАНСПОРТА РОССИЙСКОЙ ФЕДЕРАЦИИ**

#### **ФЕДЕРАЛЬНОЕ ГОСУДАРСТВЕННОЕ АВТОНОМНОЕ ОБРАЗОВАТЕЛЬНОЕ УЧРЕЖДЕНИЕ ВЫСШЕГО ОБРАЗОВАНИЯ**

# **«РОССИЙСКИЙ УНИВЕРСИТЕТ ТРАНСПОРТА»**

### СОГЛАСОВАНО: УТВЕРЖДАЮ:

Выпускающая кафедра СЭиА Директор АВТ Заведующий кафедрой СЭиА

Л.Ф. Мокеров  $\Box$  ////// А.Б. Володин Marco

22 января 2021 г. 22 января 2021 г.

Кафедра «Машиноведение, проектирование, стандартизация и сертификация»

## Автор Соколов Борис Иванович, к.т.н., доцент **РАБОЧАЯ ПРОГРАММА УЧЕБНОЙ ДИСЦИПЛИНЫ**

### **Начертательная геометрия. Инженерная графика**

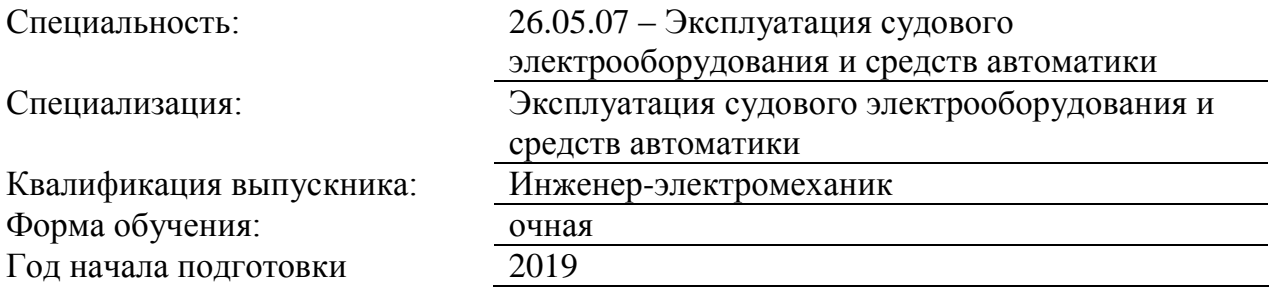

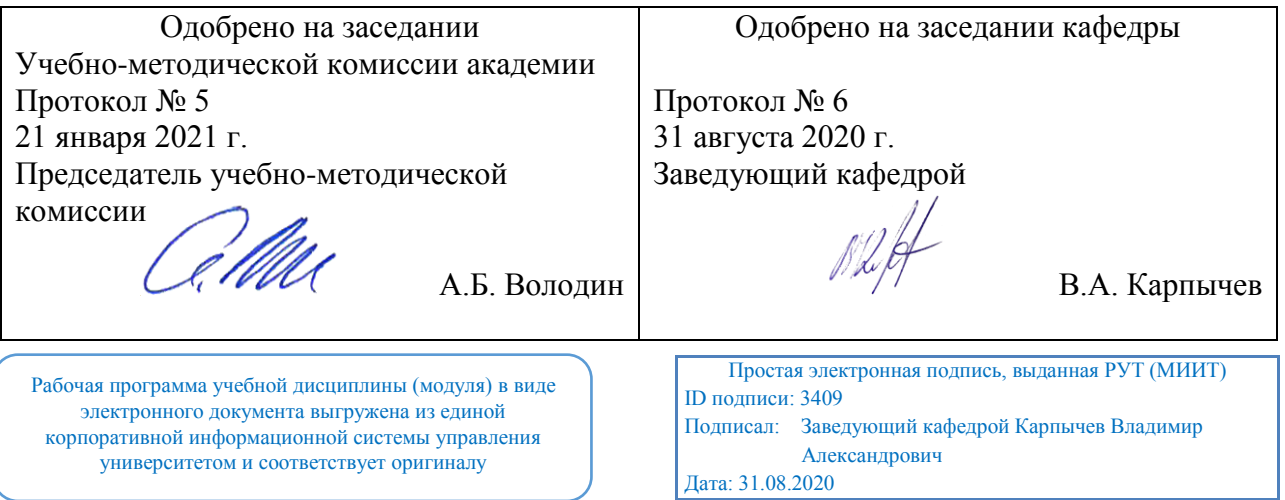

Москва 2021 г.

## **1. ЦЕЛИ ОСВОЕНИЯ УЧЕБНОЙ ДИСЦИПЛИНЫ**

Целью освоения дисциплины является изучение методов проецирования и принципов построения чертежей разнообразных объектов, основ конструкторской и эксплуатационной документации, изучение правил оформления чертежей и эскизов деталей машин, использование САПР при создании чертежей.

### **2. МЕСТО УЧЕБНОЙ ДИСЦИПЛИНЫ В СТРУКТУРЕ ОП ВО**

Учебная дисциплина "Начертательная геометрия. Инженерная графика" относится к блоку 1 "Дисциплины (модули)" и входит в его базовую часть.

#### **2.1. Наименования предшествующих дисциплин**

#### **2.2. Наименование последующих дисциплин**

Результаты освоения дисциплины используются при изучении последующих учебных дисциплин:

2.2.1. Информационные технологии в технической эксплуатации судовых электроустановок и оборудования

2.2.2. Технология технического обслуживания и ремонта судов

#### **3. ПЛАНИРУЕМЫЕ РЕЗУЛЬТАТЫ ОБУЧЕНИЯ ПО ДИСЦИПЛИНЕ (МОДУЛЮ), СООТНЕСЕННЫЕ С ПЛАНИРУЕМЫМИ РЕЗУЛЬТАТАМИ ОСВОЕНИЯ ОБРАЗОВАТЕЛЬНОЙ ПРОГРАММЫ**

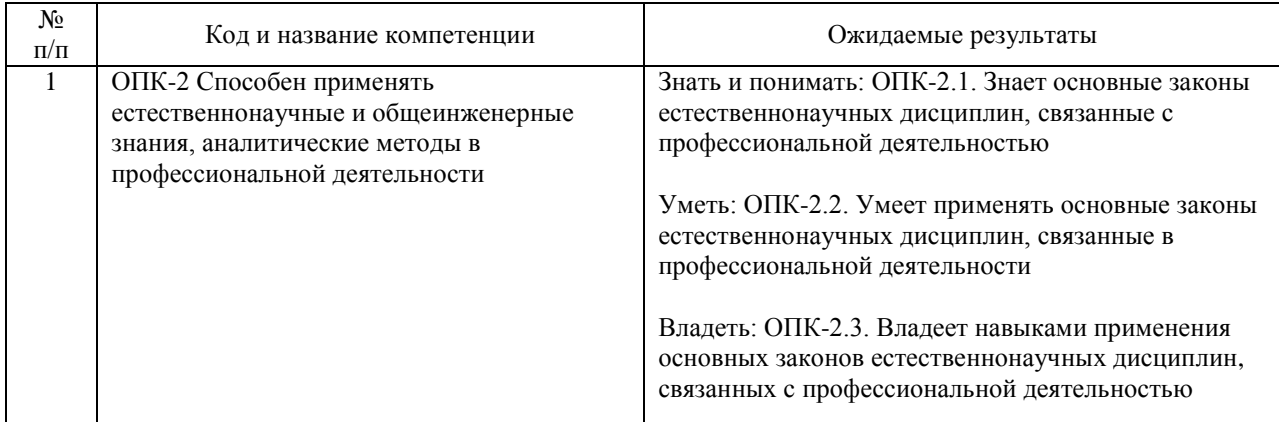

#### В результате освоения дисциплины студент должен:

### **4. ОБЪЕМ ДИСЦИПЛИНЫ (МОДУЛЯ) В ЗАЧЕТНЫХ ЕДИНИЦАХ И АКАДЕМИЧЕСКИХ ЧАСАХ**

#### **4.1. Общая трудоемкость дисциплины составляет:**

4 зачетные единицы (144 ак. ч.).

#### **4.2. Распределение объема учебной дисциплины на контактную работу с преподавателем и самостоятельную работу обучающихся**

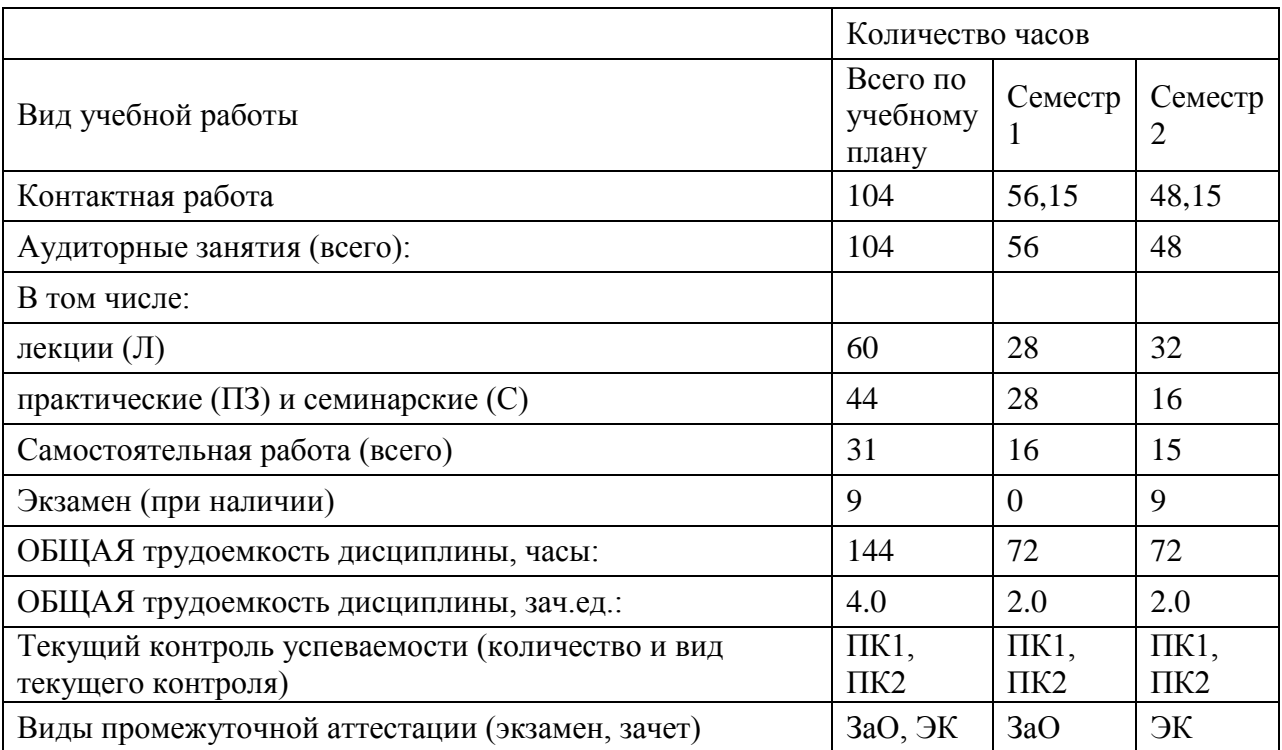

### **4.3. Содержание дисциплины (модуля), структурированное по темам (разделам)**

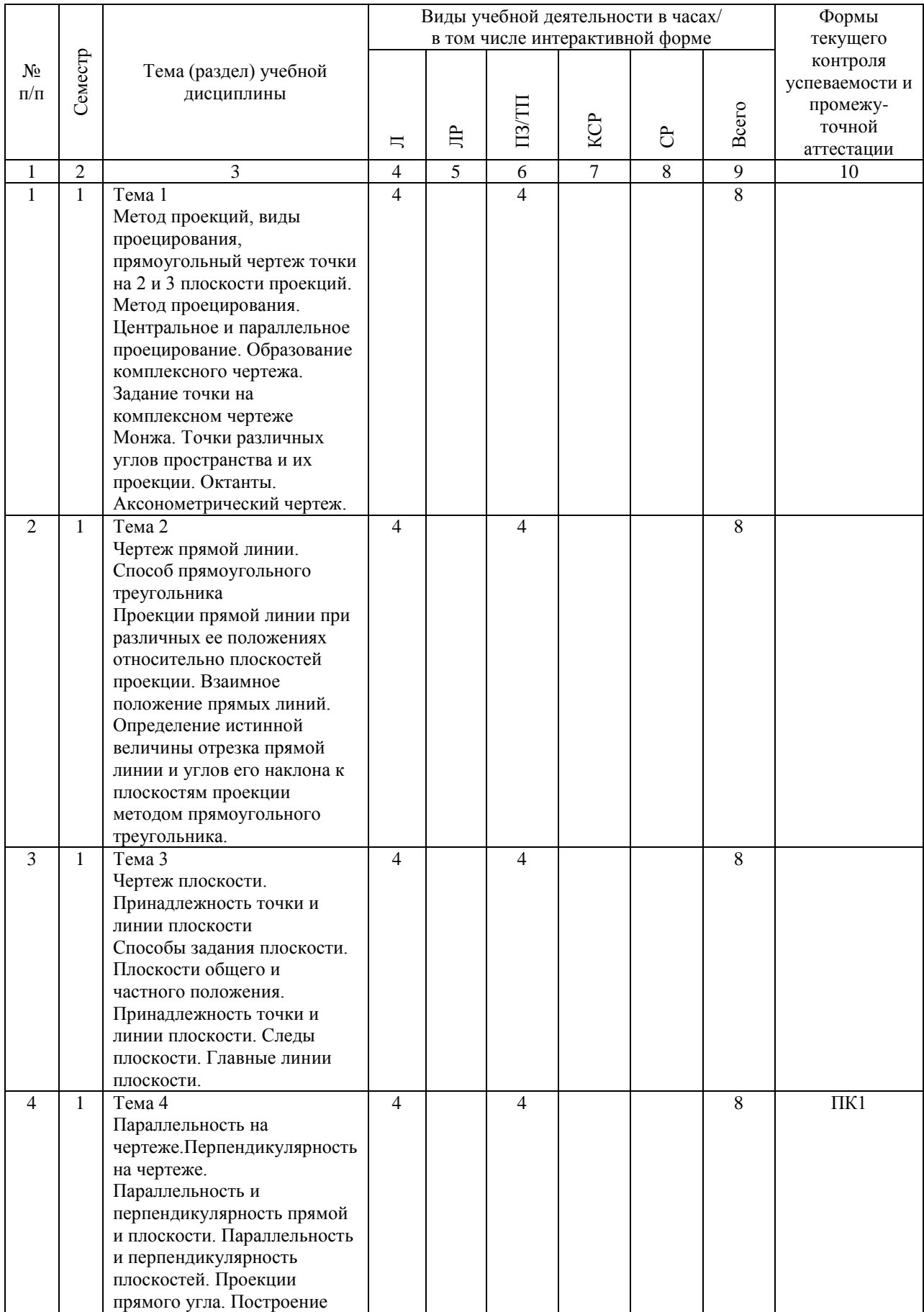

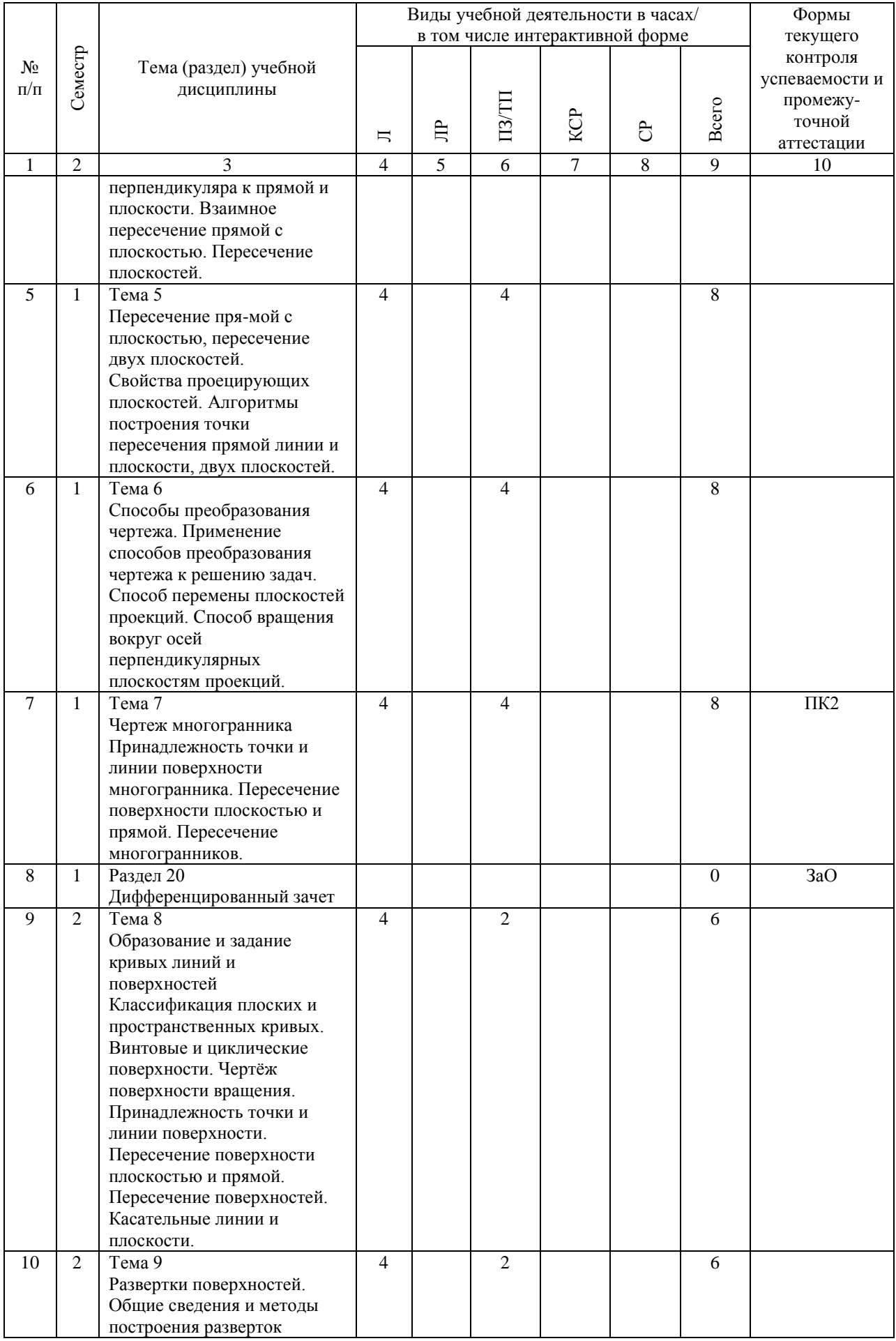

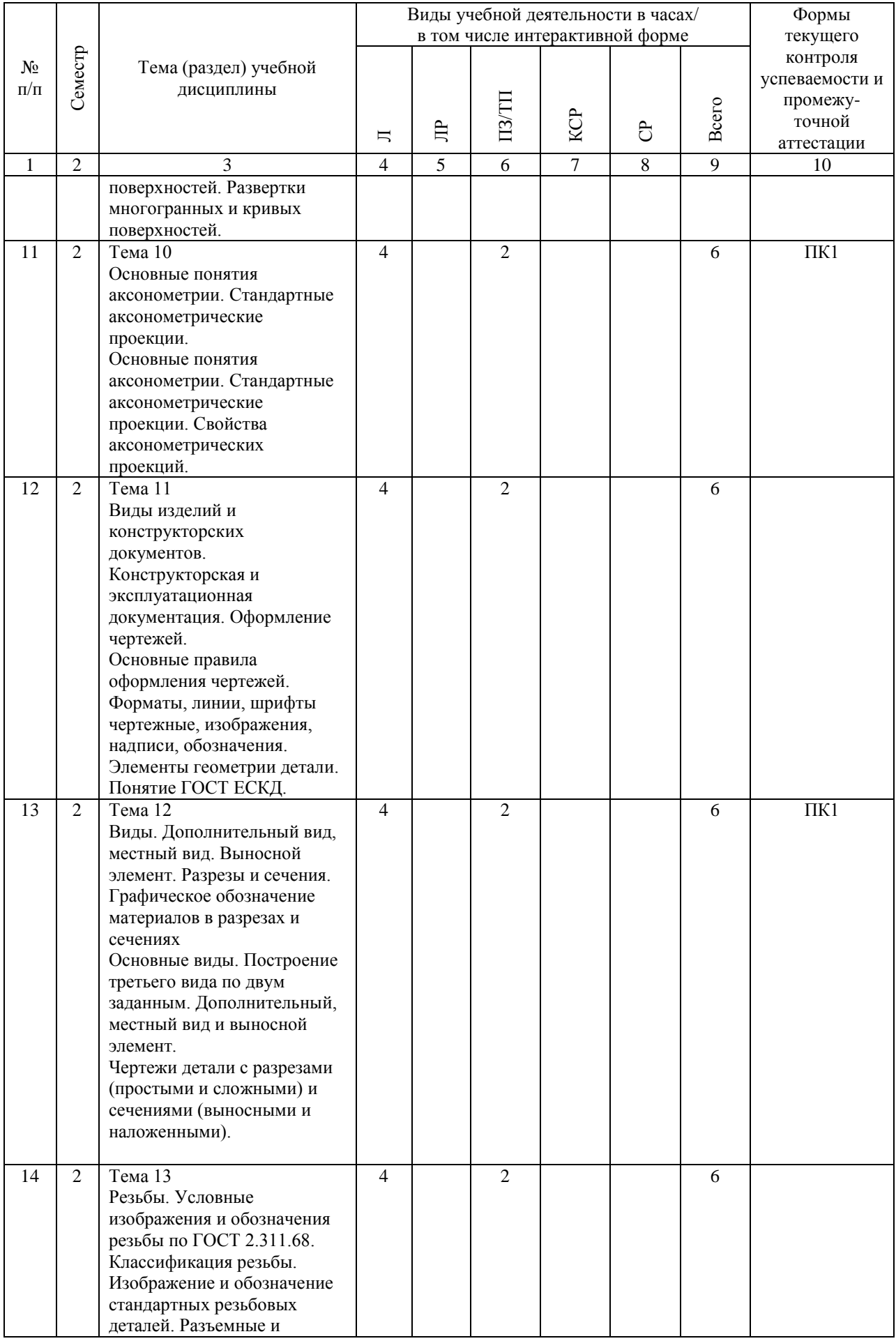

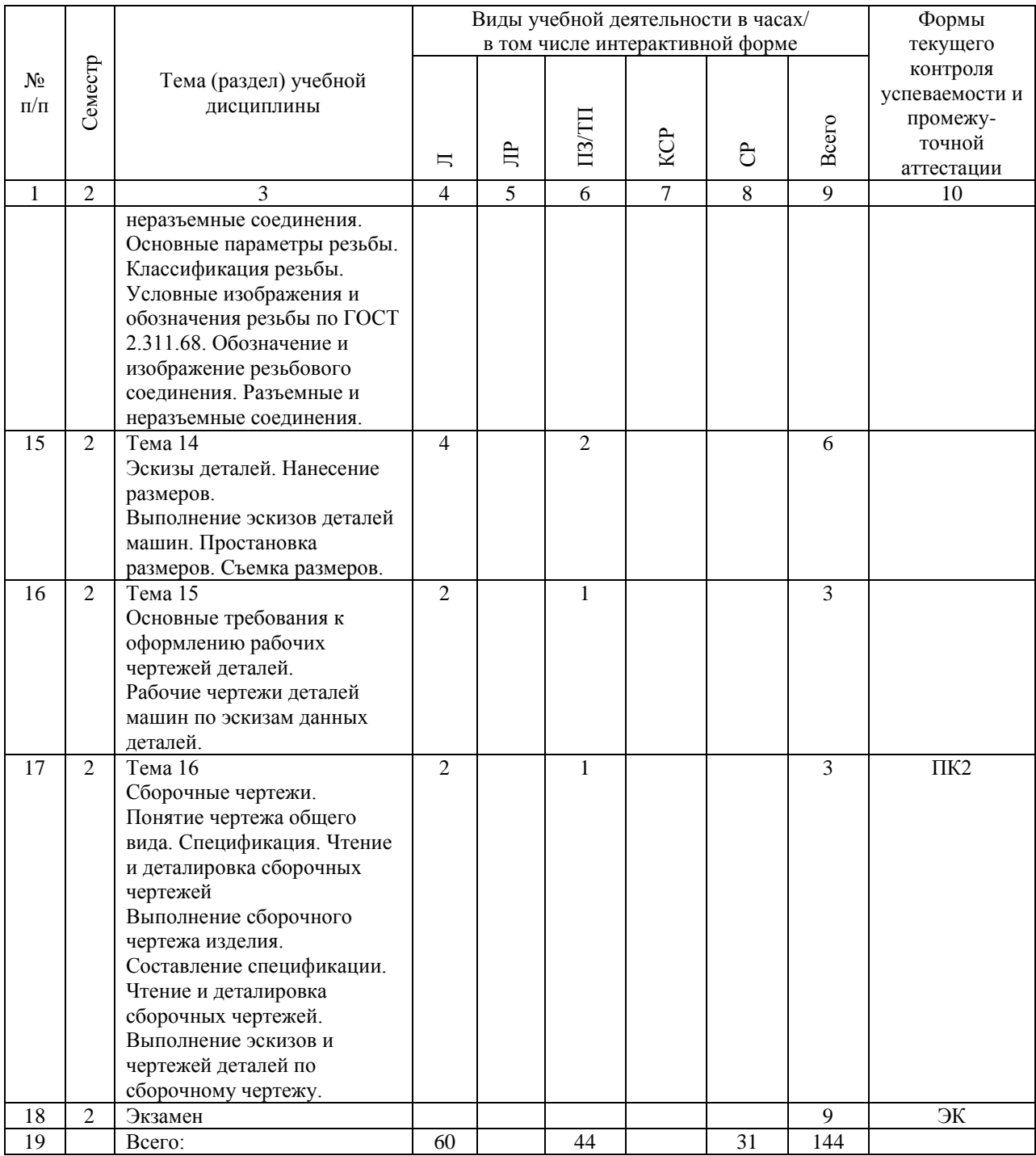

## **4.4. Лабораторные работы / практические занятия**

Лабораторные работы учебным планом не предусмотрены.

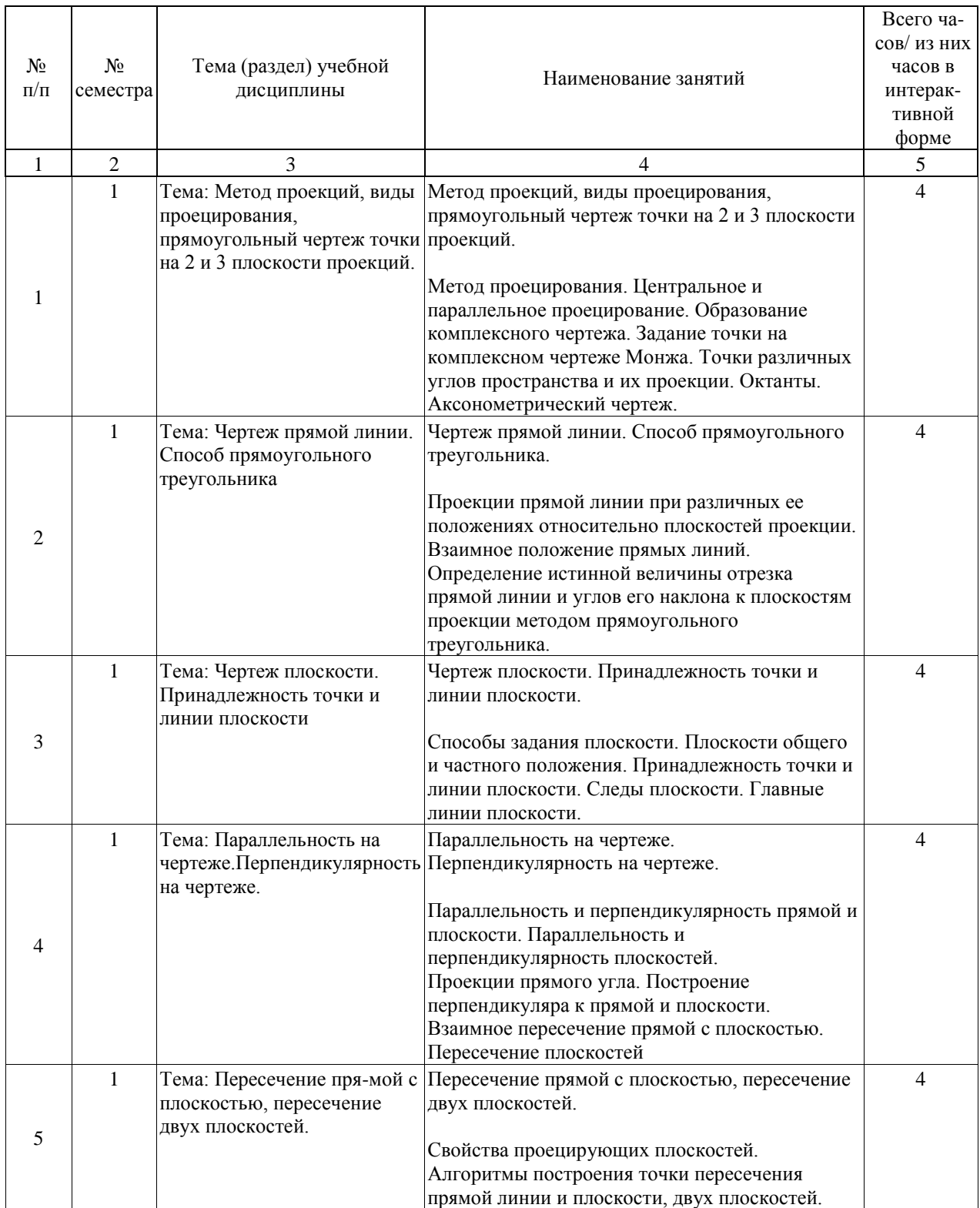

Практические занятия предусмотрены в объеме 44 ак. ч.

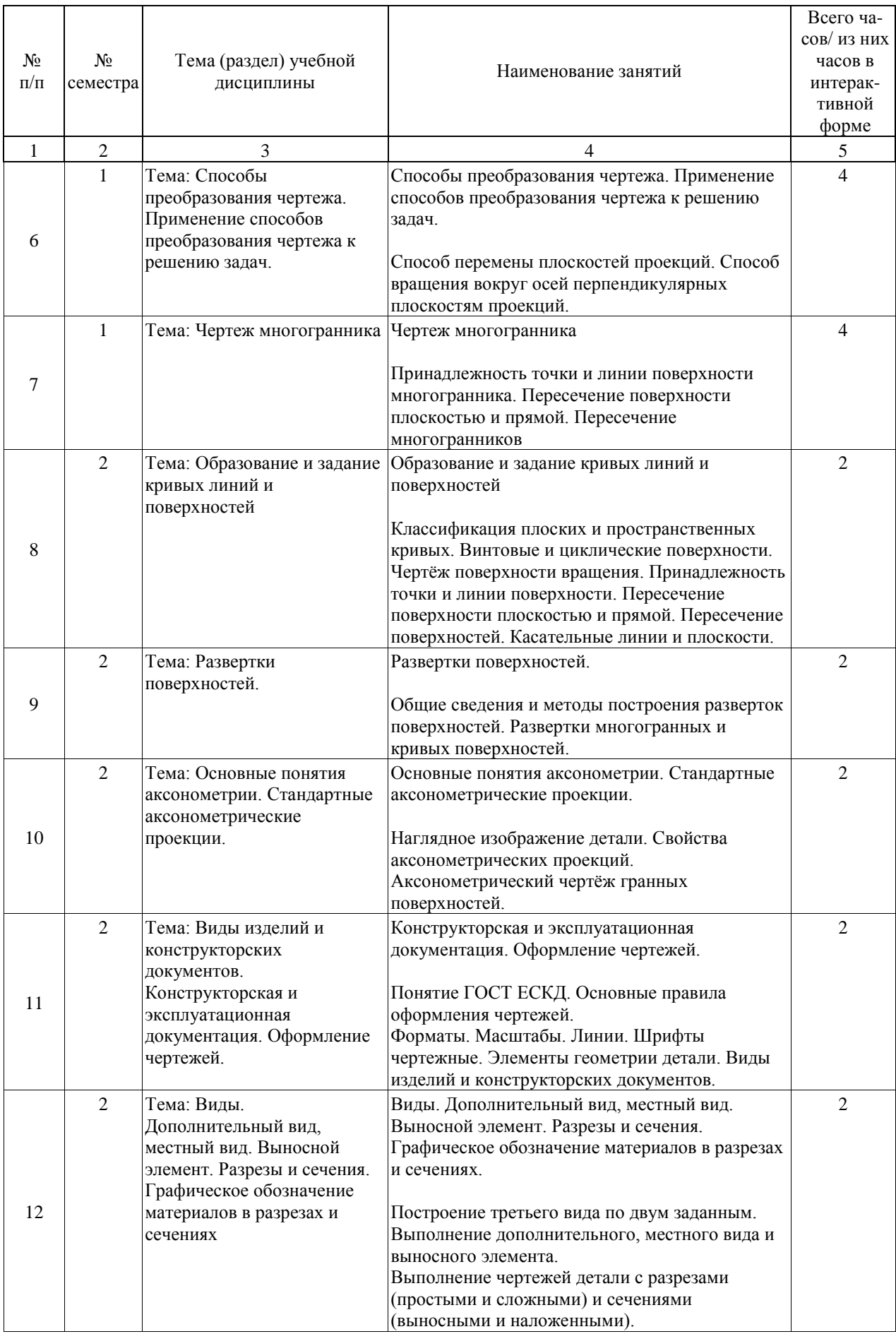

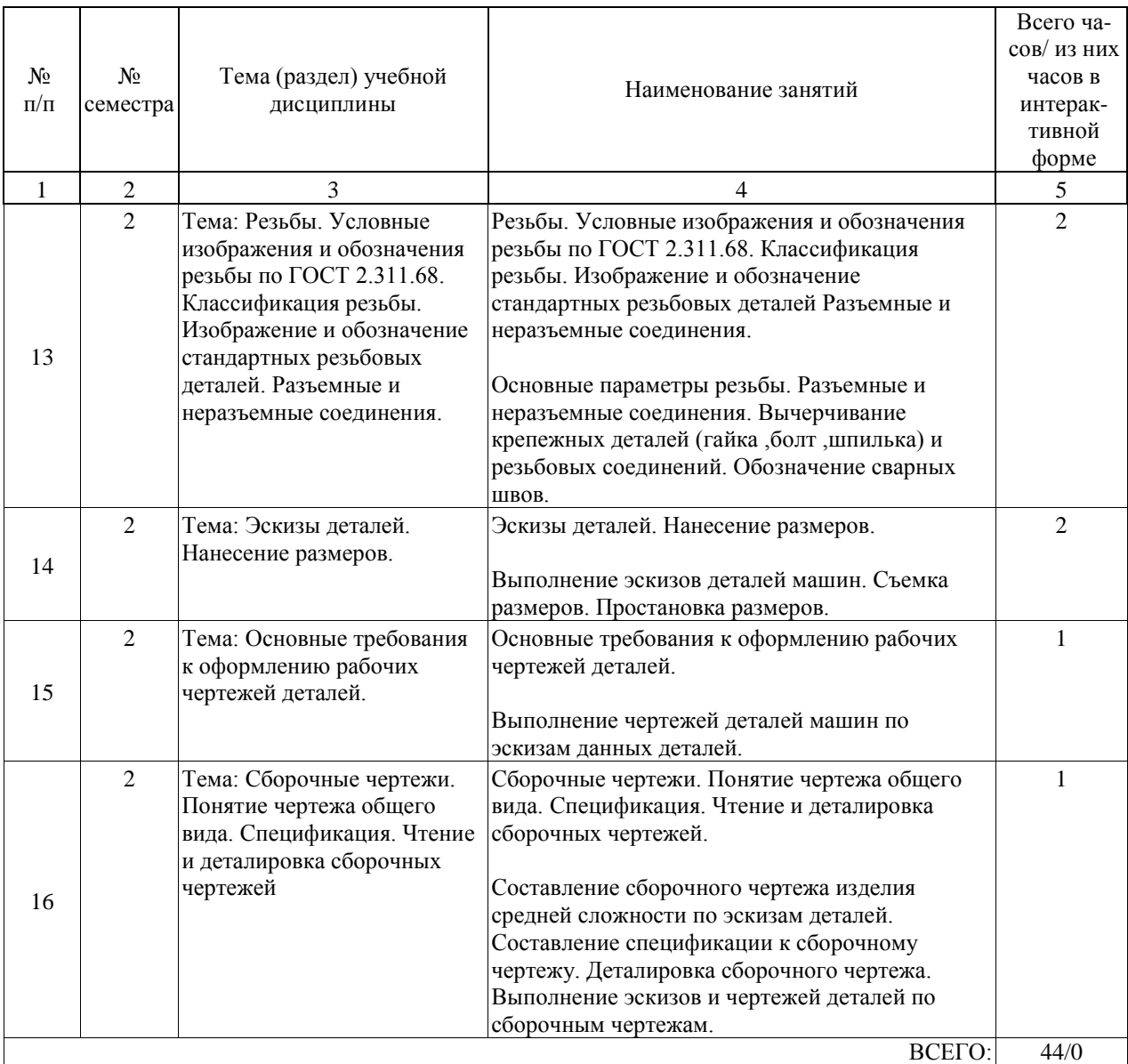

## **4.5. Примерная тематика курсовых проектов (работ)**

Курсовые работы (проекты) не предусмотрены.

#### **5. ОБРАЗОВАТЕЛЬНЫЕ ТЕХНОЛОГИИ**

Для реализации познавательной и творческой активности обучающихся в учебном процессе используются современные образовательные технологии, дающие возможность повышать качество образования, более эффективно использовать аудиторное время. В процессе обучения используются методы классического и проблемного обучения. 100% занятий семинарского типа представляют собой занятия с элементами проблемного обучения.

Лекции проводятся в традиционной классно-урочной организационной форме, по типу управления познавательной деятельностью.

Практические занятия организованы с использованием технологий развивающего обучения, разбор конкретных ситуаций. Для контроля знаний проводятся опросы. При изучении курса предусмотрены различные формы контроля усвоения материала: в конце практических занятий (семинарского типа) проводятся опросы (устные) с целью выявления уровня усвоения материала дисциплины и тестирование.

#### **6. УЧЕБНО-МЕТОДИЧЕСКОЕ ОБЕСПЕЧЕНИЕ ДЛЯ САМОСТОЯТЕЛЬНОЙ РАБОТЫ ОБУЧАЮЩИХСЯ ПО ДИСЦИПЛИНЕ (МОДУЛЮ)**

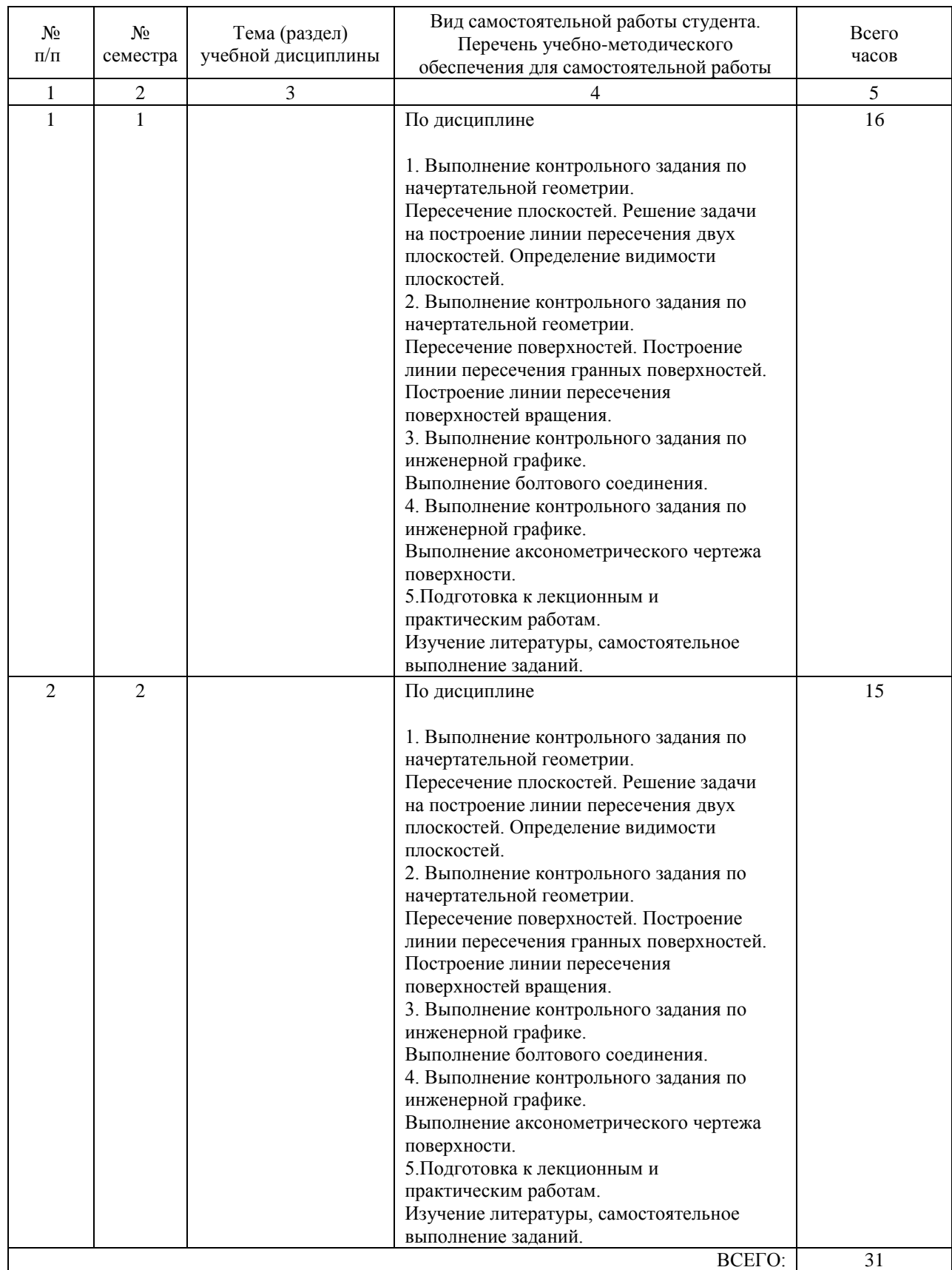

### **7. ПЕРЕЧЕНЬ ОСНОВНОЙ И ДОПОЛНИТЕЛЬНОЙ ЛИТЕРАТУРЫ, НЕОБХОДИМОЙ ДЛЯ ОСВОЕНИЯ ДИСЦИПЛИНЫ (МОДУЛЯ)**

### **7.1. Основная литература**

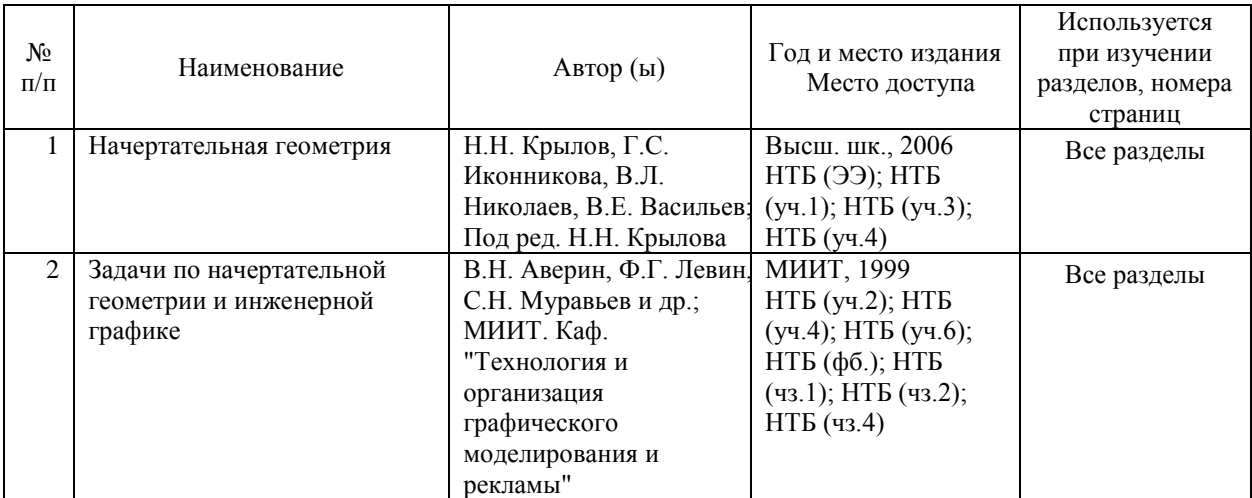

#### **7.2. Дополнительная литература**

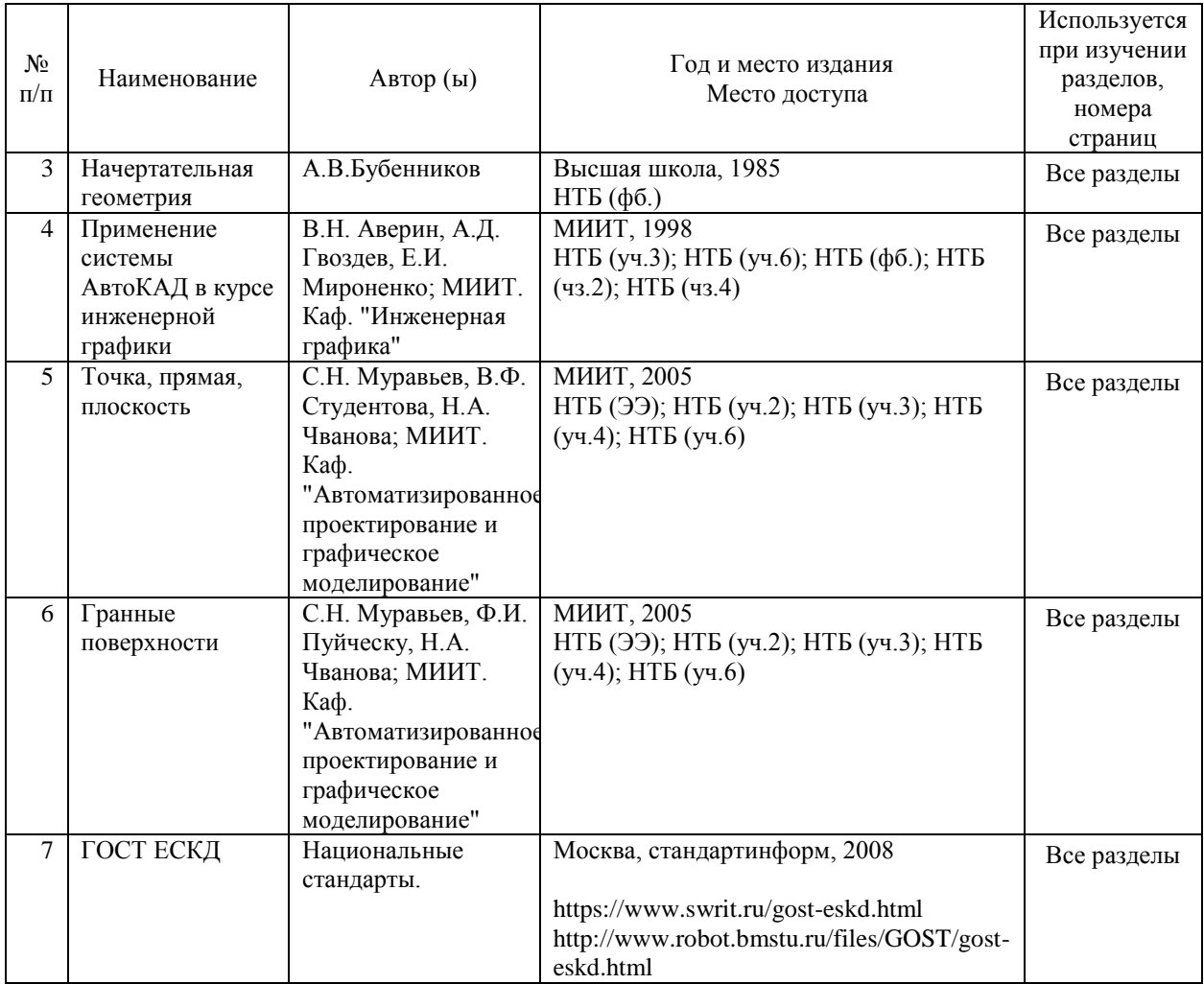

**8. ПЕРЕЧЕНЬ РЕСУРСОВ ИНФОРМАЦИОННО-ТЕЛЕКОММУНИКАЦИОННОЙ СЕТИ "ИНТЕРНЕТ", НЕОБХОДИМЫЕ ДЛЯ ОСВОЕНИЯ ДИСЦИПЛИНЫ (МОДУЛЯ)**

1. Электронная библиотека ГУМРФ https://library.gumrf.ru/

2. Справочная правовая система «Консультант Плюс» http://www.consultant.ru

3.ООО «Электронное издательство ЮРАЙТ www.biblio-online.ru

4. Российский Речной Регистр http://www.rivreg.ru

5. Российский морской регистр судоходства http://www.rs-class.org/ru/

6. Российская государственная библиотека http://www.rsl.ru

7. Электронно-библиотечная система "ZNANIUM.COM" https://znanium.com

8. Научно-техническая библиотека Российского университета транспорта http://library.miit.ru

9 .Международная реферативная база данных научных изданий «Web of science» https://clarivate.com/products/web-of-science/databases/

#### **9. ПЕРЕЧЕНЬ ИНФОРМАЦИОННЫХ ТЕХНОЛОГИЙ, ПРОГРАММНОГО ОБЕСПЕЧЕНИЯ И ИНФОРМАЦИОННЫХ СПРАВОЧНЫХ СИСТЕМ, ИСПОЛЬЗУЕМЫХ ПРИ ОСУЩЕСТВЛЕНИИ ОБРАЗОВАТЕЛЬНОГО ПРОЦЕССА ПО ДИСЦИПЛИНЕ (МОДУЛЮ)**

1. МВТУ, Моделирование в САУ, учебная версия

2. «Консультант Плюс», Справочно-правовая система, полная лицензионная версия

3. Операционная система Microsoft Windows 7, Операционная система, полная лицензионная версия

4. MS Office 2010 (Word, Excel, PowerPoint), Офисный пакет приложений, полная лицензионная версия

5. 1C Предприятие учебная версия, Программный продукт, полная лицензионная версия

6. Альт-Инвест Сумм 7, Программный продукт, полная лицензионная версия

#### **10. ОПИСАНИЕ МАТЕРИАЛЬНО ТЕХНИЧЕСКОЙ БАЗЫ, НЕОБХОДИМОЙ ДЛЯ ОСУЩЕСТВЛЕНИЯ ОБРАЗОВАТЕЛЬНОГО ПРОЦЕССА ПО ДИСЦИПЛИНЕ (МОДУЛЮ)**

Аудитория № 204.

Учебная аудитория для проведения занятий лекционного типа, групповых и индивидуальных консультаций.

Посадочных мест 30.

Специализированная мебель.

Мобильный комплект для презентаций - 1 шт., в составе:

Проектор EPSON E-350 800x600, экран со стойкой 2х2 м,

ноутбук ACER Intel Celeron N3060 1.6GHz 2 Gb RAM, 500 Gb HDD

Используемое программное обеспечение:

Microsoft Windows 7; MS Office 2010 (Word, Excel, PowerPoint)

Аудитория № 207

Учебная аудитория для проведения практических занятий, групповых и индивидуальных консультаций.

Посадочных мест 25

Специализированная мебель,

стеллажи для деталей.

Макеты, принадлежности для выполнения графических работ.

Наглядные пособия, плакаты - 10 шт.

#### **11. МЕТОДИЧЕСКИЕ УКАЗАНИЯ ДЛЯ ОБУЧАЮЩИХСЯ ПО ОСВОЕНИЮ ДИСЦИПЛИНЫ (МОДУЛЯ)**

Рекомендации по освоению лекционного материала, подготовке к лекциям Лекции являются основным видом учебных занятий в высшем учебном заведении. В ходе лекционного курса проводится изложение современных научных взглядов и освещение

основных проблем изучаемой области знаний.

Значительную часть теоретических знаний студент должен получать самостоятельно из рекомендованных основных и дополнительных информационных источников (учебников, Интернет-ресурсов, электронной образовательной среды университета). В тетради для конспектов лекций должны быть поля, где по ходу конспектирования делаются необходимые пометки. В конспектах рекомендуется применять сокращения слов, что ускоряет запись. Вопросы, возникшие в ходе лекций, рекомендуется делать на полях и после окончания лекции обратиться за разъяснениями к преподавателю. После окончания лекции рекомендуется перечитать записи, внести поправки и дополнения на полях. Конспекты лекций рекомендуется использовать при подготовке к практическим занятиям, зачету, рефератам, при выполнении самостоятельных заданий.

Рекомендации по подготовке к практическим (семинарским) работам Для подготовки к практическим работам необходимо заранее ознакомиться с перечнем вопросов, которые будут рассмотрены на занятии, рекомендуемой основной и дополнительной литературы, содержанием рекомендованных Интернет-ресурсов. Необходимо прочитать соответствующие разделы из основной и дополнительной литературы, рекомендованной преподавателем, выделить основные понятия и процессы, их закономерности и движущие силы и взаимные связи. При подготовке к занятию не нужно заучивать учебный материал. На занятиях нужно выяснять у преподавателя ответы на интересующие или затруднительные вопросы, высказывать и аргументировать свое мнение.

Рекомендации по организации самостоятельной работы

Самостоятельная работа включает изучение учебной литературы, поиск информации в сети Интернет, подготовку к практическим занятиям, экзамену/зачету с оценкой, выполнение домашних практических заданий (расчетно-графических заданий/работ, оформление отчетов по практическим заданиям, решение задач, изучение теоретического материала, вынесенного на самостоятельное изучение и т.д.).